# **Adding Service Notes in Salesforce**

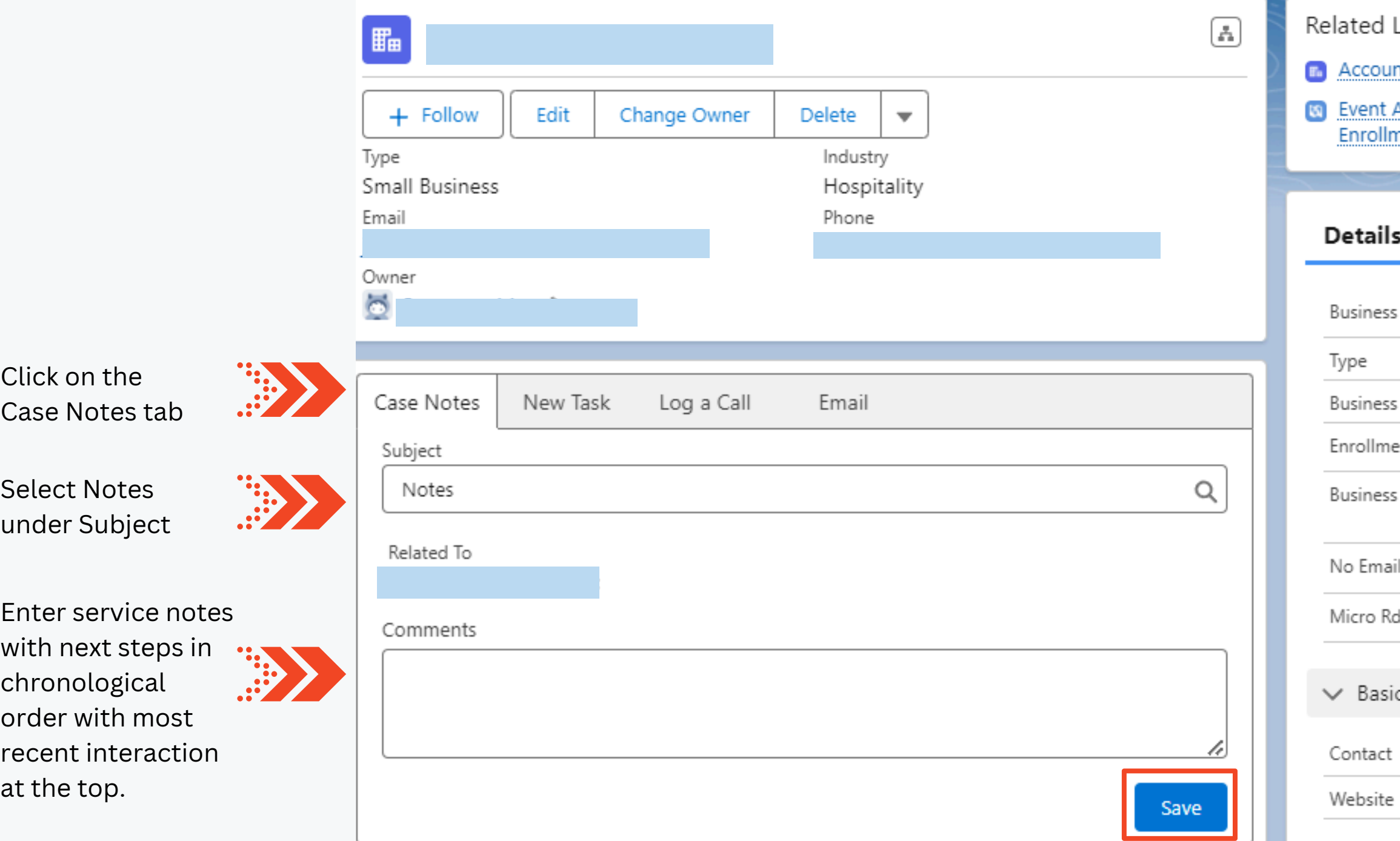

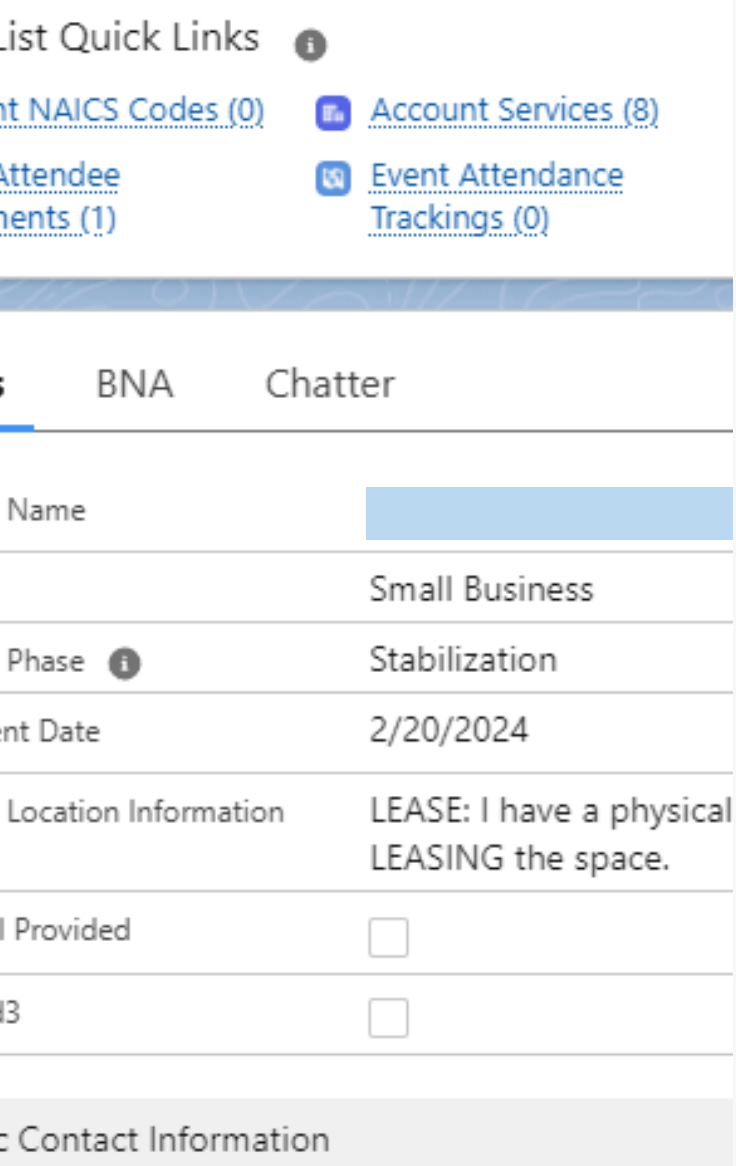

#### **3/28/2024 Follow-up**

Emailed and left a voicemail message for Michelle to inquire if she has gathered the business financial documents.

#### **3/5/2024 Enrollment & Assessment/Consultation:**

Michelle came into the office today to complete the IBSA and provide eligibility documentation. She established her business as a makeup artist in 2018. The majority of her work is derived from working with clients in the entertainment industry. Michelle pays rent of \$2000 per month and has one part-time assistant.

Her annual gross revenue was \$1M in 2022. Her business faced a serious setback as a result of the entertainment industry strike. The decrease in revenue led her to get a loan to cover overhead expenses and payroll. She has accumulated debt and is seeking options for debt refinancing that could reduce her payments.

- BTRC
- CA ID

Provided an explanation of criteria required for refinancing. Explained documents needed to assess loan eligibility and evaluate financial performance of the business.

### **Next Steps:**

Meet once the client gathers the required financial documents:

- Business Debt Schedule
- Business Federal Tax Returns for the past two years
- Personal Federal Tax Returns for the past two years
- Year-to-Date Business Financial Statements
- 6-month bank statements for the business
- 6-month bank statements for the personal accounts
- Credit report
- P&L and Balance Sheet for 2024

### **3/1/2024 Introduction & Services Overview**

Met Michelle at the Small Business Summit. Confirmed Michelle's business is registered in the City of LA. Scheduled a meeting for 3/5/2024 to provide additional information on services and enroll her as client.

Requested the following documents:

## **Sample Service Notes in Salesforce**